$Q$ 

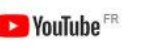

Rechercher

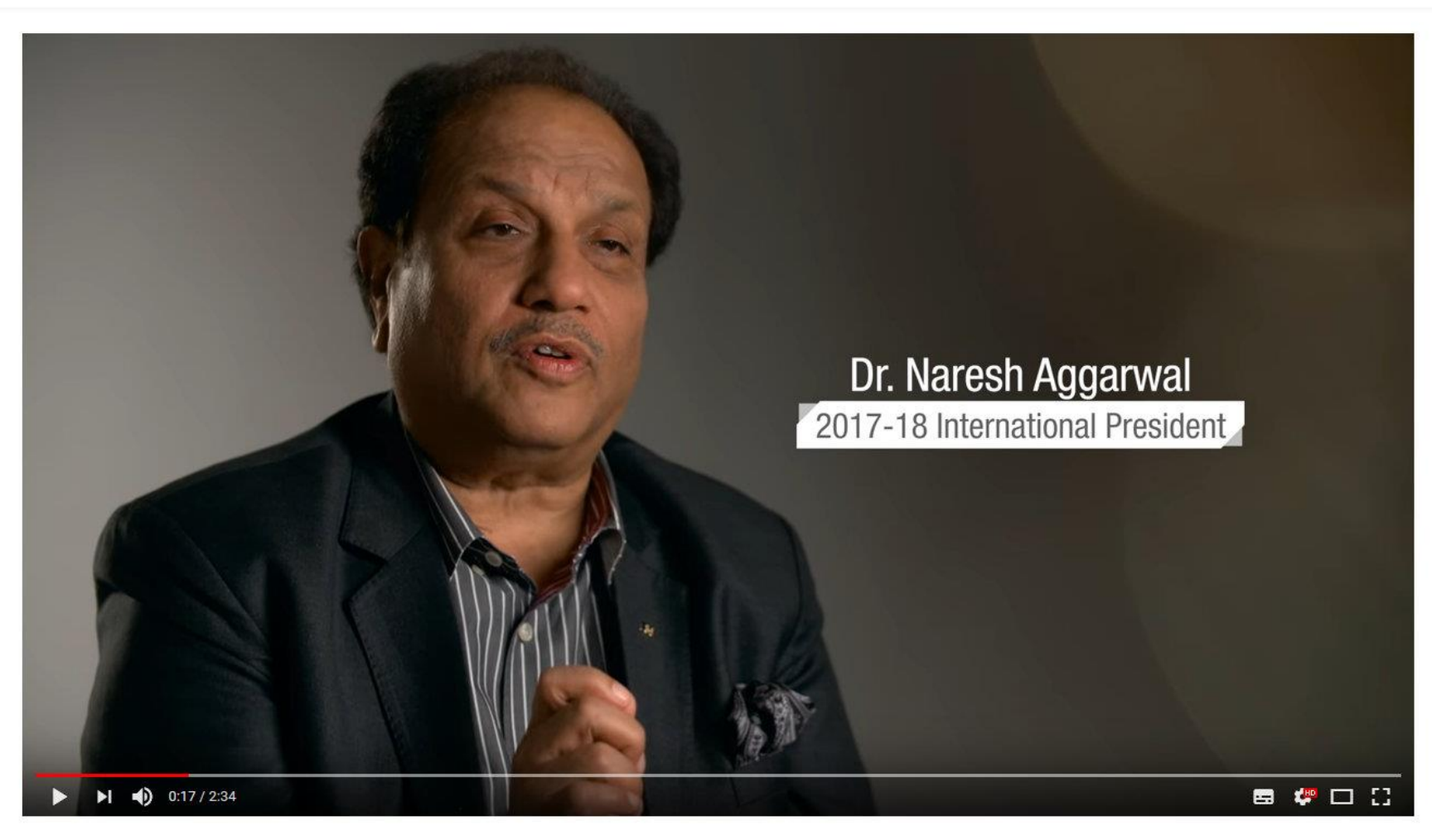

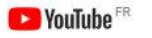

Rechercher

 $Q$ 

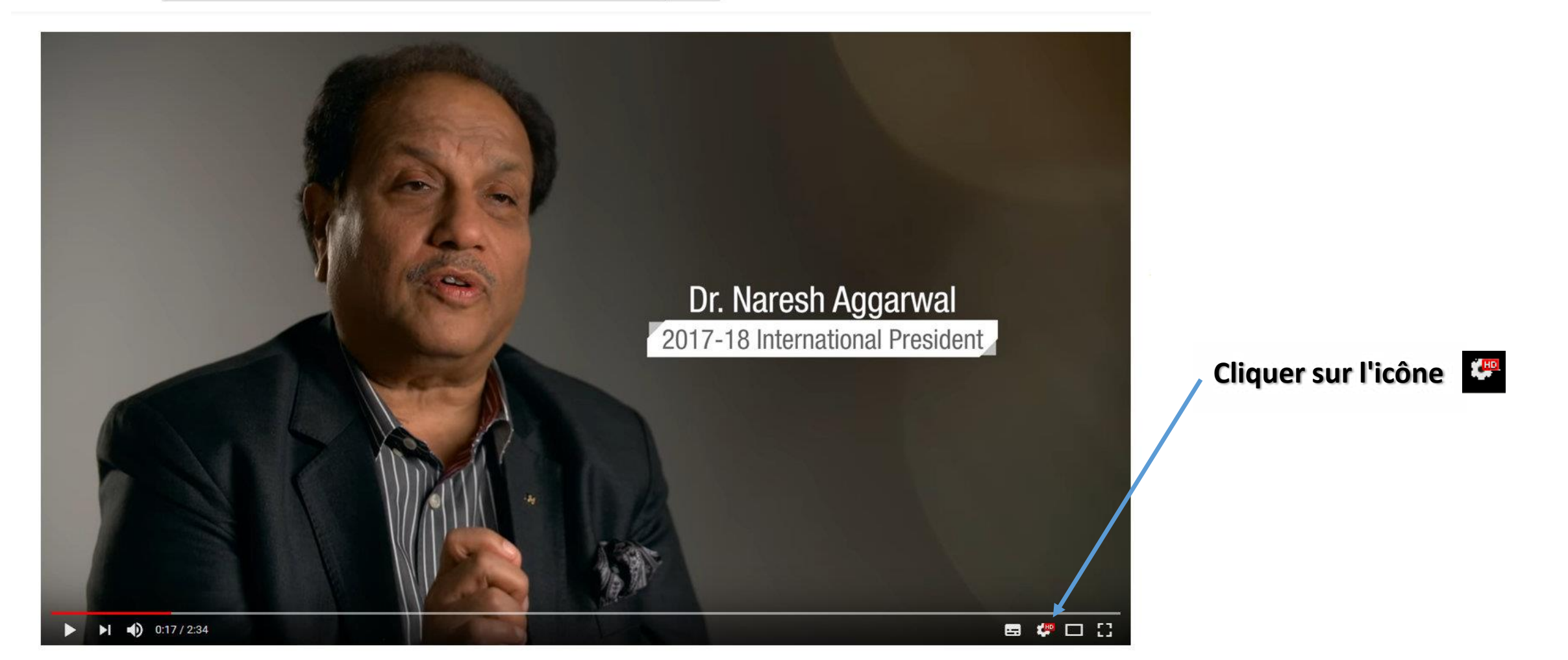

**CE YouTube** 

Rechercher

 $Q$ 

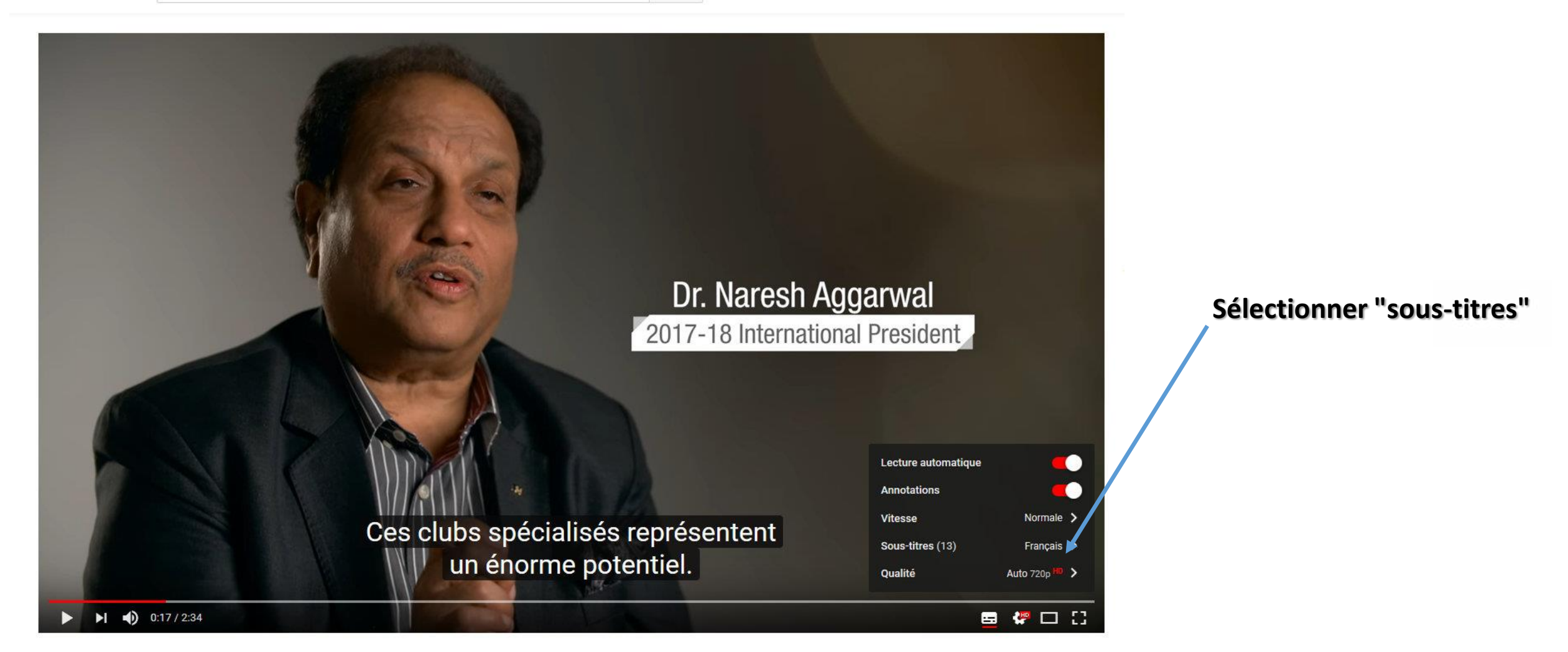

**CE YouTube** 

Rechercher

 $\hbox{\tt Q}$ 

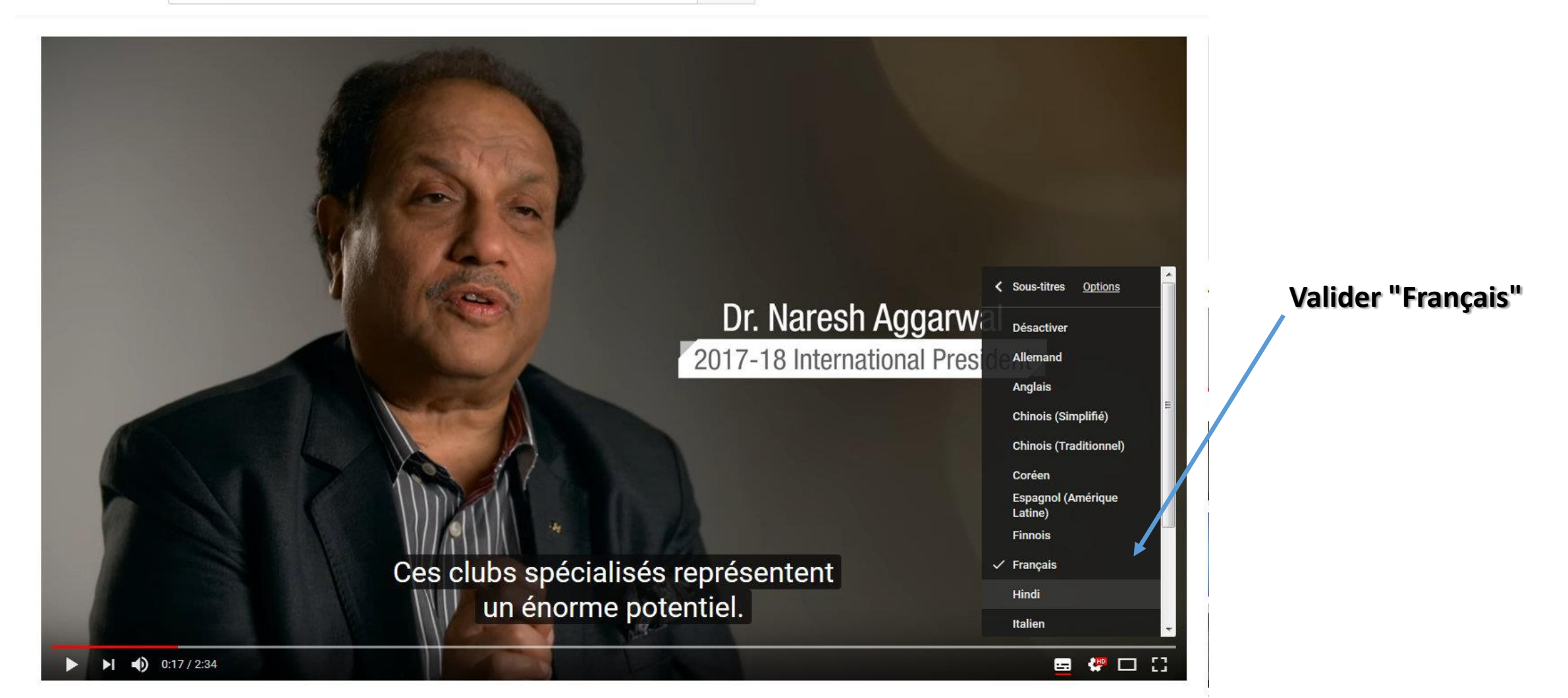